#### **DAFTAR PUSTAKA**

- [1] Kusuma H., dkk. 2021. Prototype Pendeteksi Kebocoran Pipa Berbasis IoT Menggunakan Nodemcu Esp8266 Melalui Dashboard Adafruit.Io. *Jurnal Teknologi dan Informasi Bisnis.* Vol 3, No 2.
- [2] Sasmoko, D., Horman, R. 2020. Sistem Monitoring Aliran Air dan Penyiraman Otomatis pada Rumah Kaca Berbasis IoT dengan Esp8266 dan Blynk. *Jurnal Ilmiah Pendidikan Teknik Elektro*. Vol 4, No 1.
- [3] Zulfikar, M. 2018. Perancangan Sistem Penyiraman Tanaman Otomatis Berbasis Mikrokontroler Atmega328. *Jurnal of Informatics and Computer Science*. Vol 4, No 1.
- [4] Prasetyo, A.D., Haryanto., & Wibisono, K.A. 2020. Rancang Bangun Sistem Monitoring dan Pendeteksi Lokasi Kebocoran Pipa Berdasarkan Analisis Debit Air Berbasis IoT. *Jurnal Elektrika*. Vol 12, No 1, Hal 39-47.
- [5] Marinus, Ferdinand., dkk. 2020. Rancang Bangun Sistem Penyiraman Tanaman Berdasarkan Waktu Menggunakan *RTC*  Berbaisis Arduino Uno Pada Tanaman Tomat. *Jurnal Teknik Industri*.
- [6] Darmawan, I.W.B., dkk. 2021. Smart Garden Sebagai Implementasi Sistem Kontrol dan Monitoring Tanaman Berbasis Teknologi Cerdas. *Jurnal SPEKTRUM.* Vol 8, NO 4.
- [7] Ramadhani, F.E., Damayanti, T.N., Ramadan D.N. 2020. Rancang Bangun Penyiraman Tanaman Otomatis Berbasis Debit Air Menggunakan Mikrokontroler dengan *Realtime Database*. *e-Proceeding of Applied Science.* Vol 6, No 1.
- [8] Hatopan, Abraham., Ayu, Nanda., & Indriani, Widya. 2019. Prototipe Pendeteksi Kebocoran pada Pipa Air. *Prosiding Seminar Nasional Teknik Elektro.* Vol 4.
- [9] Febriani, O.M., dkk. 2020. Rancang Bangun Sistem Monitoring Sirkulasi Obat Pada Pedagang Besar Farmasi (PBF) Di Kota Bandar Lampung Berbasis Web. *Seminar Nasional Hasil Penelitian dan Pengabdian 2020.*
- [10] Kadir, Abdul. (2017). *Pemograman Arduino & Android Menggunakan App Invertor*. Jakarta: PT Elex Media Komputindo.
- [11] Antares. 2020. Pengenalan Mit App Invertor. [https://antares.id/id/mitappinventor2.html.](https://antares.id/id/mitappinventor2.html) Diakses pada Tanggal 20 Juni 2022.
- [12] Maulana, Ilham Firman. 2020. Penerapan *Firebase Realtime Database* pada aplikasi E-Tilang *Smartphone* Berbasis *Mobile* Android. *Jurnal RESTI*. Vol 4, No 5.
- [13] Wahyuningsih, F.T., dkk. 2019. Pengembangan Alat Praga Pengukur Debit Air Menggunakan Sensor Flow Berbasis Arduino sebagai Media Pembelajaran Fluida. *RADIASI:Jurnal Berkala Pendidikan Fisika.* Vol 12, No 1*.*
- [14] Efendi, M.Y., & Chandra, J.E. 2019. Implementasi *Internet of Things* pada Sistem Kendali Lampu Rumah Menggunakan Telegram *Messenger Bot* dan *Nodemcu* ESP 8266. *Global Journals.*  Vol XIX.
- [15] Dr. Junaidi, S.Si., M.Sc, Yuliyan Dwi Prabowo. 2018. Projek Sistem Kendali Elektronik Berbasis Arduino. Bandar Lampung : AURA, CV Anugrah Utama Raharja.
- [16] Desnanjaya, I.G.M., Iswara I.B.A.I. 2018. *Trainer* Atmega32 Sebagai Media Pelatihan Mikrokontroler dan Arduino. Vol 1, No 1.
- [17] Widianto, M.H. 2018. Pengaplikasian Sensor Hujan dan LDR untuk Lampu Mobil Otomatis Berbasis Arduino Uno. *RESISTOR*. Vol 1, No 2.
- [18] Sutono., Nursoparisa, Asri. 2019. Perancangan Sistem Kendali Automatisasi *Control* Debit Air pada Pengisian Galon Menggunakan Modul Arduino. *Media Jurnal Informatika.* Vol 11, No 1.
- [19] Martin, Kurnia., & Susandi, Dony. 2022. Perancangan dan Implementasi Sistem Irigasi Kabut Otomatis Tanaman Edelwis Menggunakan Mikrokontroler Arduino Uno. *Jurnal-IKRAITH-INFORMATIKA.* Vol 6, No 1.
- [20] Hidayat, L.R., Sari, Zamah., & Nursandi, Fatimah. 2020. Implementasi Pemantauan Suhu Kelembaban serta Pengendali Penyiraman Tanaman secara Otomatis pada *Greenhouse* Berbasis Web. *Repositor.* Vol 2, No 4.
- [21] Supriyanto, Hadi., Martawireja, A.R.H. 2021. Analisa Kontrol Aliran Fluida Bervikositas Tinggi dengan Sensor *Flow* YF-S201 pada Otomatisasi Dispenser Minyak Goreng. *Jurnal Teknologi Terapan.* Vol 7, No 1.
- [22] Irsyam, Muhammad., Tanjung, Alamsyahzali. 2019. Sistem Otomasi Penyiraman Tanaman Berbasis Telegram. *Sigma Teknika*. Vol 2, No 1.
- [23] Sulistyawan, Panca Muji. 2021. Perancangan Sistem Pemantauan Tekanan Darah Dengan Sensor Tekanan MPX5100GP Berbasis STM32f103. *Seminar Nasional Fortei 7-4.*

#### **LAMPIRAN**

#### **LAMPIRAN A**

*Listing* Program

1. *Listing* Program Arduino Mega 2560 // CONNECTIONS: // DS3231 SDA --> SDA // DS3231 SCL --> SCL // DS3231 VCC --> 3.3v or 5v // DS3231 GND --> GND

/\* for software wire use below #include <SoftwareWire.h> // must be included here so that Arduino library object file references work #include <RtcDS3231.h> SoftwareWire myWire(SDA, SCL); RtcDS3231<SoftwareWire> Rtc(myWire); for software wire use above \*/

/\* for normal hardware wire use below \*/ #include <Wire.h> // must be included here so that Arduino library object file references work  $\#$ include <RtcDS3231.h> RtcDS3231<TwoWire> Rtc(Wire); /\* for normal hardware wire use above \*/

#define sensorhujan 7

volatile long flow frequency1; // Measures flow sensor pulses volatile long flow\_frequency2; // Measures flow sensor pulses volatile long flow frequency3; // Measures flow sensor pulses volatile long flow frequency4; // Measures flow sensor pulses

// Calculated litres/hour float  $vol1 = 0.0$ , 1 minute1; float vol $2 = 0.0$ , l\_minute2;

float vol $3 = 0.0$ , l\_minute3; float  $vol4 = 0.0$ , 1 minute4; unsigned char flowsensor $1 = 2$ ; // Sensor Input unsigned char flowsensor $2 = 3$ ; // Sensor Input unsigned char flowsensor $3 = 18$ ; // Sensor Input unsigned char flowsensor $4 = 19$ ; // Sensor Input unsigned long currentTime; unsigned long cloopTime; void flow1 () // Interrupt function { flow frequency $1++$ ; } void flow2 () // Interrupt function { flow frequency $2++$ ; } void flow3 () // Interrupt function { flow frequency $3++$ ; } void flow4 () // Interrupt function { flow frequency4++; } void setup() { Serial.begin(57600); Serial.print("compiled: "); Serial.print( DATE ); Serial.println(TIME);

//--------RTC SETUP ------------

// if you are using ESP-01 then uncomment the line below to reset the pins to

// the available pins for SDA, SCL

// Wire.begin(0, 2); // due to limited pins, use pin 0 and 2 for SDA, SCL

Rtc.Begin();  $RtcDateTime$  compiled =  $RtcDateTime$   $DATE$   $\ldots$   $TIME$  ); printDateTime(compiled); Serial.println(); RtcDateTime now = Rtc.GetDateTime(); // never assume the Rtc was last configured by you, so // just clear them to your needed state Rtc.Enable32kHzPin(false); Rtc.SetSquareWavePin(DS3231SquareWavePin\_ModeNone);

```
pinMode(sensorhujan, INPUT);
```
pinMode(flowsensor1, INPUT\_PULLUP); pinMode(flowsensor2, INPUT\_PULLUP); pinMode(flowsensor3, INPUT\_PULLUP); pinMode(flowsensor4, INPUT\_PULLUP);

```
attachInterrupt(digitalPinToInterrupt(flowsensor1), flow1, RISING); // 
Setup Interrupt
attachInterrupt(digitalPinToInterrupt(flowsensor2), flow2, RISING); // 
Setup Interrupt
attachInterrupt(digitalPinToInterrupt(flowsensor3), flow3, RISING); // 
Setup Interrupt
attachInterrupt(digitalPinToInterrupt(flowsensor4), flow4, RISING); // 
Setup Interrupt
```

```
currentTime = millis():
cloopTime = currentTime;
}
void loop () {
RtcDateTime now = Rtc.GetDateTime();
\text{int } \text{iam } = \text{now}. \text{Hour}():
\text{int}\ \text{menit} = \text{now}\ \text{Minute}():
int detik = now.Second();
int kondisisensor = digitalRead(sensorhujan);
```
 $currentTime = millis()$ : // Every second, calculate and print litres/hour if (currentTime  $>=(\text{cloopTime} + 1000))$ 

```
{
```

```
 cloopTime = currentTime; // Updates cloopTime
   if (flow frequency != 0) {
     // Pulse frequency (Hz) = 7.50, 0 is flow rate in L/min.
     l_minute1 = (flow_frequency1 / 7.5); // (Pulse frequency x 60 min)
     / 7.5Q = flowrate in L/hour
     l_minute1 = l_minute1 / 60;
     vol1 = vol1 + 1 minute1:
     flow frequency 1 = 0; // Reset Counter
    }
    else {
     l minute1 = 0;
     vol1 = 0:
    }
   if (flow frequency != 0) {
     // Pulse frequency (Hz) = 7.50, 0 is flow rate in L/min.
     l minute2 = (flow frequency2 / 7.5); // (Pulse frequency x 60 min)
     / 7.5Q = flowrate in L/hour
     l_minute2 = l_minute2 / 60;
     vol2 = vol2 + 1 minute2;
     flow frequency 2 = 0; // Reset Counter
    }
    else {
     l minute2 = 0;
     vol2 = 0;
    }
   if (flow frequency3 != 0) {
     // Pulse frequency (Hz) = 7.5Q, Q is flow rate in L/min.
l_minute3 = (flow_frequency3 / 7.5); // (Pulse frequency x 60 min) / 7.5Q
= flowrate in L/hour
l_minute3 = l_minute3 / 60;
   vol3 = vol3 + 1 minute3;
   flow frequency3 = 0; // Reset Counter
   }
   else {
    l_minute3 = 0;
     vol3 = 0;
 }
  if (flow frequency 4 ! = 0) {
```

```
// Pulse frequency (Hz) = 7.50, Q is flow rate in L/min.
l minute4 = (flow frequency4 / 7.5); // (Pulse frequency x 60 min) /
7.5O = flowrate in L/hour
    l_minute4 = l_minute4 / 60;
    vol4 = vol4 + 1 minute4;
    flow frequency4 = 0; // Reset Counter
   }
   else {
    l_minute4 = 0;
    vol4 = 0;
   }
 }
 String minta = "";
 while (Serial.available() > 0) {
    minta += char (Serial.read());
  }
 minta.trim();
 if (minta == "Ya") {
   String datakirim = String (jam) + "#" + String(menit) + "#" +
   String(detik) + "#" + String(kondis isensor) + "#" + String(I minute1)+ "#" + String(vol1) + "#" + String(1 minute2) + "#" + String(vol2) +
   "#" + String(1 minute3) + "#" + String(vol3) + "#" +
   String(1 minute4) + "#" + String(vol4);
    Serial.println(datakirim);
}
 \text{min}ta = "":
  delay(1000);
}
#define countof(a) (sizeof(a) / sizeof(a[0]))
void printDateTime(const RtcDateTime& dt)
{
  char datestring[20];
 snprintf_P(datestring,
        countof(datestring),
         PSTR("%02u/%02u/%04u %02u:%02u:%02u"),
        dt.Month(),
        dt.Day(),
```
 dt.Year(), dt.Hour(), dt.Minute(), dt.Second() ); Serial.print(datestring); }

2. *Listing* Program *NodeMCU* ESP8266 #include <ESP8266WiFi.h> #define WIFI\_SSID "Mi10TPro" #define WIFI\_PASSWORD "Akmal260701"

#include <SoftwareSerial.h> SoftwareSerial DataSerial(12, 13);

#include <FirebaseArduino.h> #define FIREBASE\_HOST "tugas-akhir-sidang-defaultrtdb.firebaseio.com" #define FIREBASE\_AUTH "qiFPg4QeuRYCjHXNfscz49cYxEPK9DsqFiG0cWpN"

unsigned long previous Millis  $= 0$ ; const long interval  $= 1000$ ; String arrData[12];

String jam, menit, detik,rain,debit1,volume1,debit2,volume2,debit3,volume3,debit4,volum  $e4$ 

```
#define relay1 0
#define relay2 2
#include <LiquidCrystal_I2C.h>
LiquidCrystal_I2C lcd(0x27, 20, 4);
void setup() {
Serial.begin(57600);
DataSerial.begin(57600);
lcd.begin();
// connect to wifi.
WiFi.begin(WIFI_SSID, WIFI_PASSWORD);
```

```
while (WiFi.status() != WL_CONNECTED) {
delay(500):
Serial.println("Koneksi Terputus");
lcd.setCursor(2, 1);
lcd.print("Koneksi Terputus");
}
Serial.println("Koneksi Terhubung");
lcd.setCursor(1, 1);
lcd.print("Koneksi Terhubung");
Firebase.begin(FIREBASE_HOST, FIREBASE_AUTH);
pinMode(relay1, OUTPUT);
pinMode(relay2, OUTPUT);
digitalWrite(relay1, HIGH);
digitalWrite(relay2, HIGH);
}
void loop() {
unsigned long currentMillis = millis();
if (currentMillis - previousMillis >= interval) {
  previously = current Millis;
String data = "";
while (DataSerial.available() > 0) {
    data += char (DataSerial.read());}
data.trim();
if (data != "") {
int index = 0;
   for (int i = 0; i <= data.length(); i++) {
      char delimiter = '#';
   if (data[i] != delimiter)arrData [index] += data[i];
    else
      index++;
    }
   if (index == 11) {
      Serial.print(arrData[0]);
       Serial.print(":");
```

```
Serial.print(arrData[1]);
   Serial.print(":");
   Serial.println(arrData[2]);
    Serial.println(arrData[3]);
   Serial.println(arrData[4]);
   Serial.println(arrData[5]);
   Serial.println(arrData[6]);
   Serial.println(arrData[7]);
   Serial.println(arrData[8]);
    Serial.println(arrData[9]);
   Serial.println(arrData[10]);
   Serial.println(arrData[11]);
 }
iam = arrData[0]:menit = arrData[1]:
\text{detik} = \text{arrData}[2];rain = arrData[3];
debit1 = arrData[4]:
volume1 = \text{arrData}[5]:
debit2 = arrData[6]:
volume2 = \arctan 71:
debit3 = arrData[8];volume3 = \arctan 91:
debit4 = arrData[10];volume4 = \arctan(11);
 Firebase.setString("Jam", jam);
 Firebase.setString("Menit", menit);
 Firebase.setString("Detik", detik);
 Firebase.setString("Kondisi hujan", rain);
 Firebase.setString("Debit 1", debit1);
 Firebase.setString("Volume 1", volume1);
 Firebase.setString("Debit 2", debit2);
 Firebase.setString("Volume 2", volume2);
 Firebase.setString("Debit 3", debit3);
 Firebase.setString("Volume 3", volume3);
 Firebase.setString("Debit 4", debit4);
```
Firebase.setString("Volume 4", volume4);

```
 if (Firebase.failed()) {
       Serial.println(Firebase.error());
       return;
    }
   arrData[0] = "arrData[1] = "";arrData[2] = "arrData[3] = ":
   arrData[4] = "";
   arrData[5] = "arrData[6] = "";arrData[7] = "";
   arrData[8] = "":
   arrData[9] = ":
   arrData[10] = "";arrData[11] = ""; }
   DataSerial.println("Ya");
  }
 String i1 = Firebase.getString("iam 1");
String ml = Firebase.getString("menit1");String set1 = String(j1) + ":" + String(m1);
  lcd.setCursor(3, 0);
  lcd.print(set1);
 String i2 = Firebase.getString("iam2");
  String m2 = Firebase.getString("menit2");
String set2 = String(i2) + ":" + String(m2); lcd.setCursor(12, 0);
  lcd.print(set2);
 if ((jam == j1 & menit == m1)||(jam == j2 & menit == m2)) {
   if (rain == "1") {
      digitalWrite(relay1, LOW);
      digitalWrite(relay2, LOW);
 }
 else if (rain == "0") {
```

```
 digitalWrite(relay1, HIGH);
     digitalWrite(relay2, HIGH);
    }
   }
 else if ((\text{menit }!=\text{m1})||(\text{menit }!=\text{m2})) digitalWrite(relay1, HIGH);
      digitalWrite(relay2, HIGH);
  }
}
```
# **LAMPIRAN B** *BLOK PUZZLE* APLIKASI ANDROID

*Screen* 1 *loading* Aplikasi

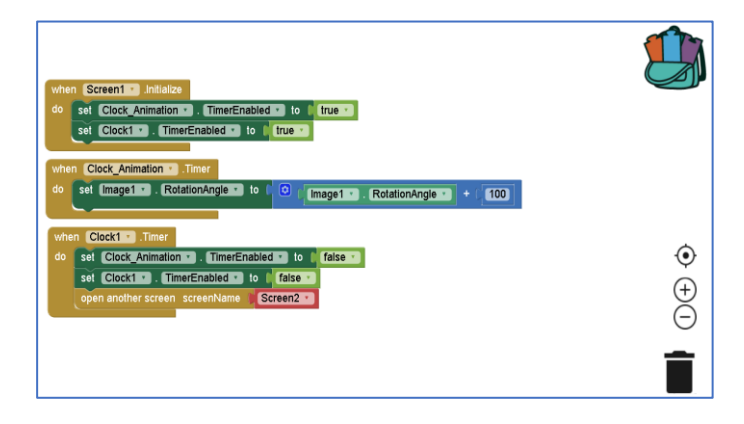

*Screen* 2 Halaman *Login* dan *Sign Up*

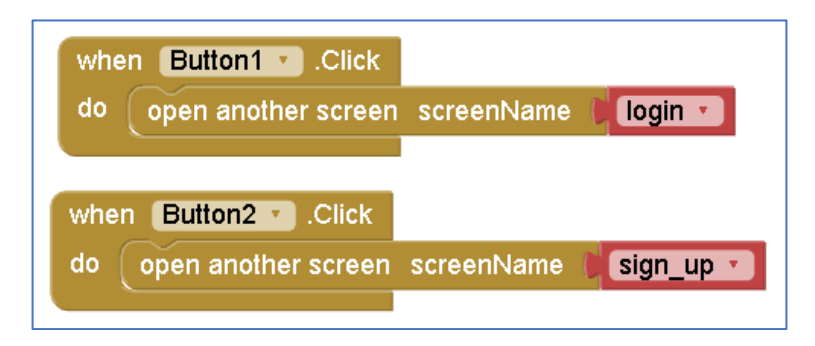

*Screen* 3 Halaman Pendaftaran Akun

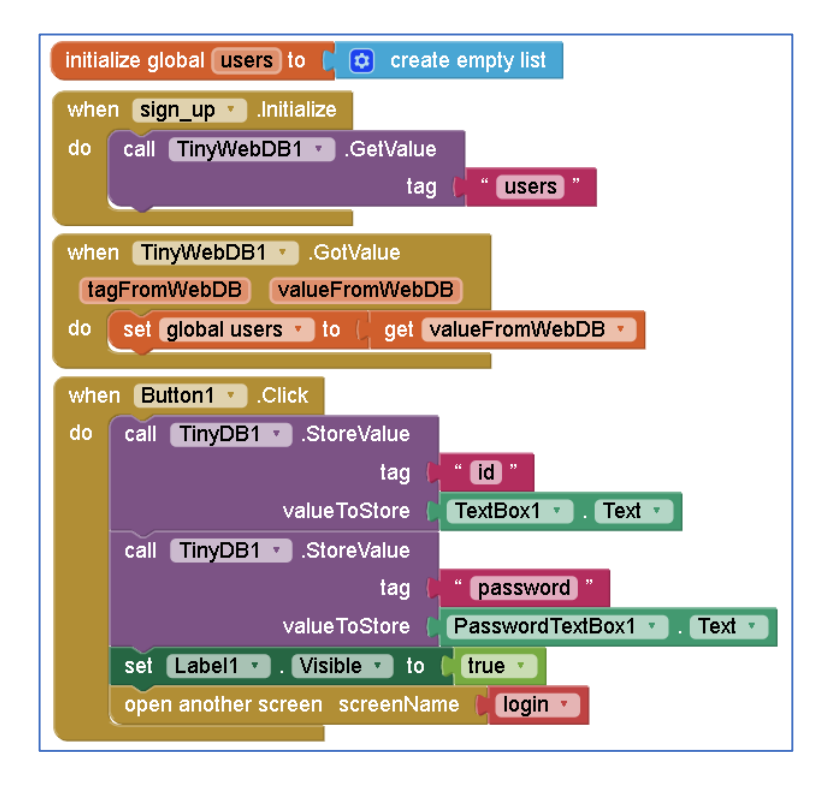

*Screen* 4 Halaman *Login*

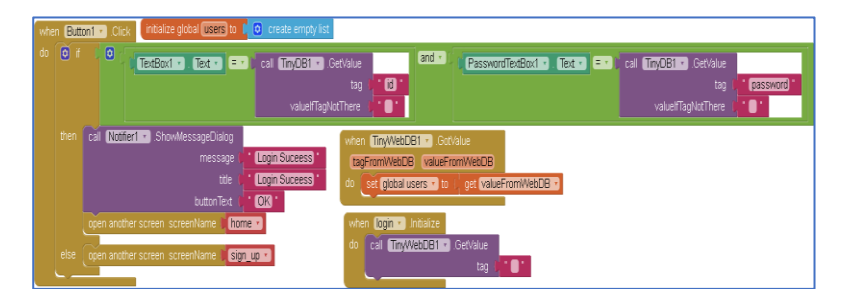

*Screen* 5 *Menu Home*

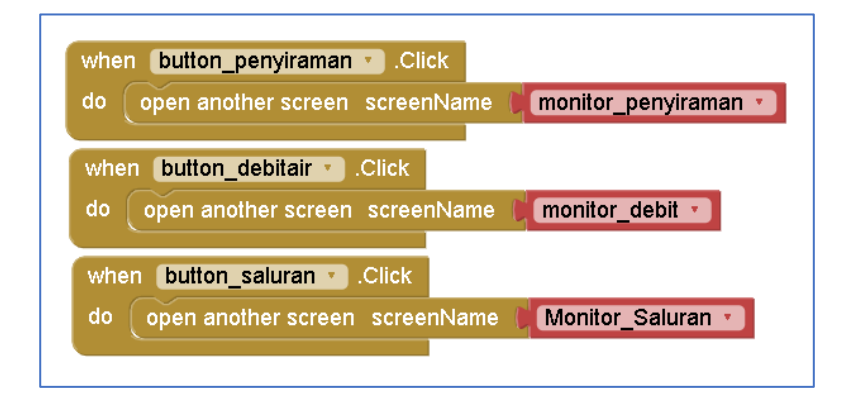

*Screen* 6 *Monitoring* Penyiraman

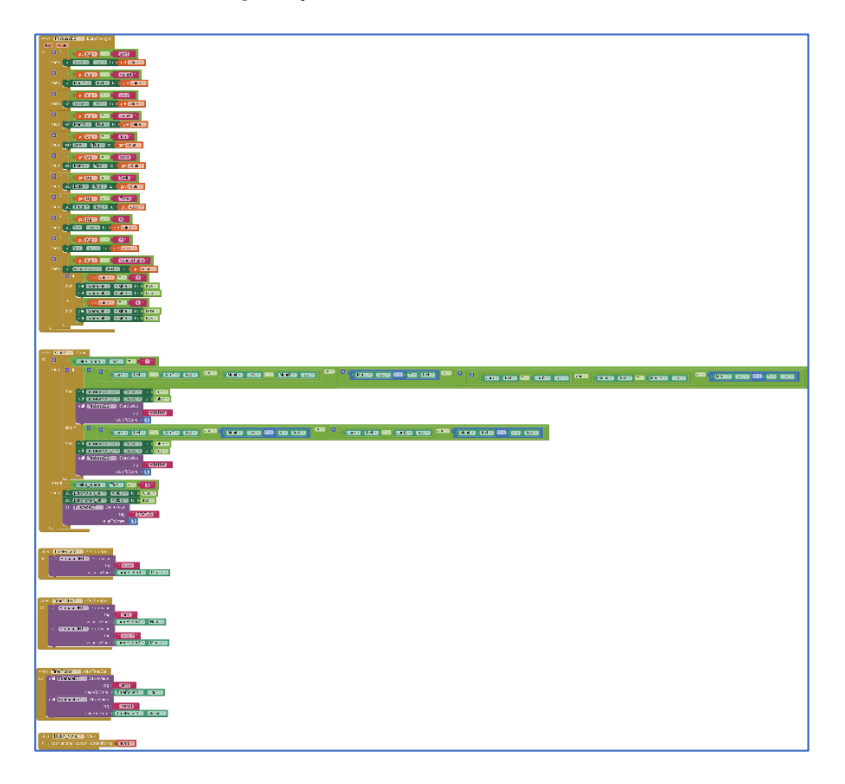

*Screen* 7 *Monitoring* Debit dan Volume

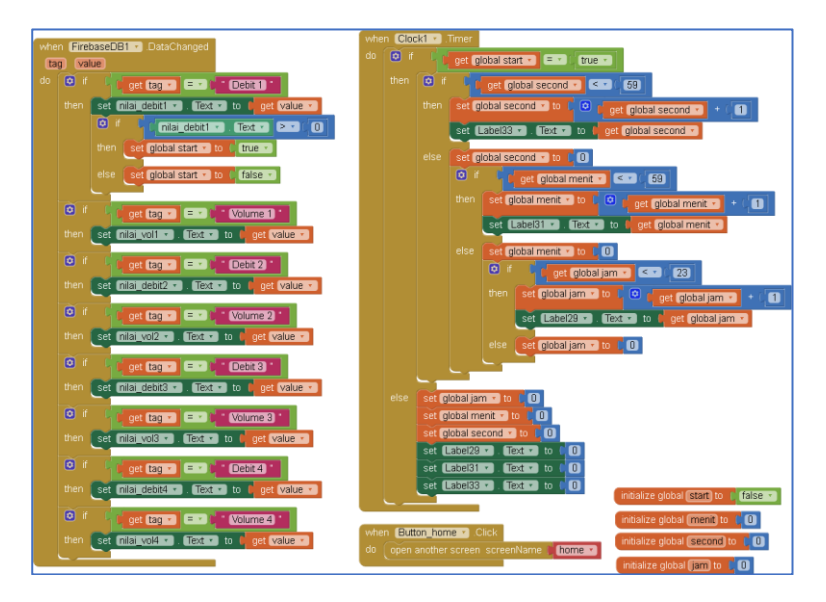

*Screen* 8 *Monitoring* Saluran Pipa

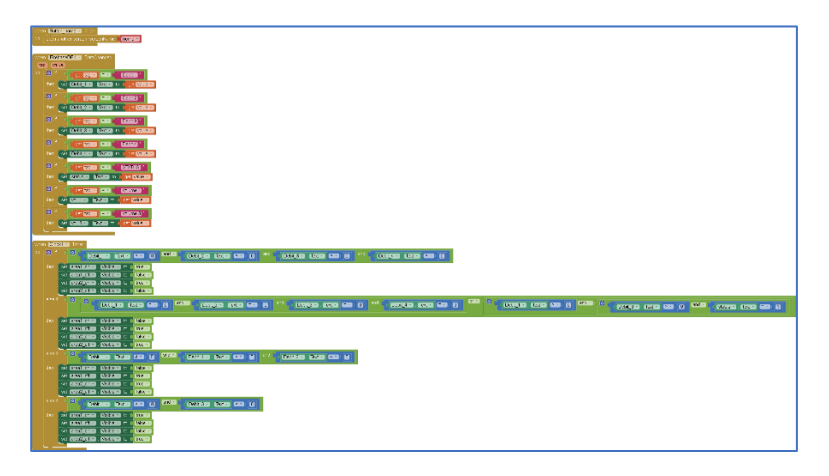

### **LAMPIRAN C** TAMPILAN APLIKASI ANDROID

Tampilan 1 *Loading* Aplikasi

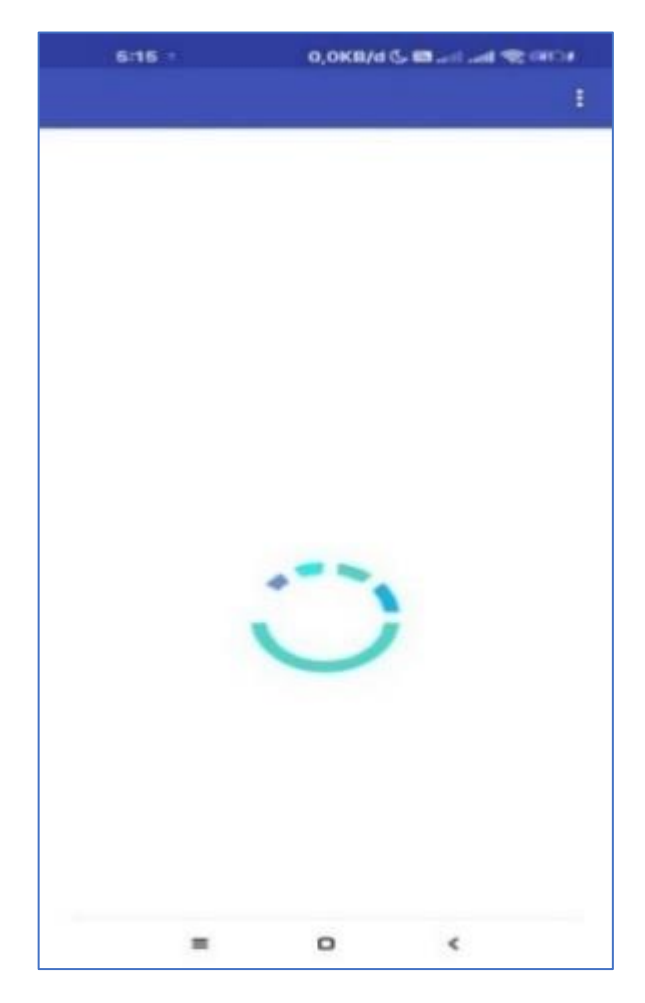

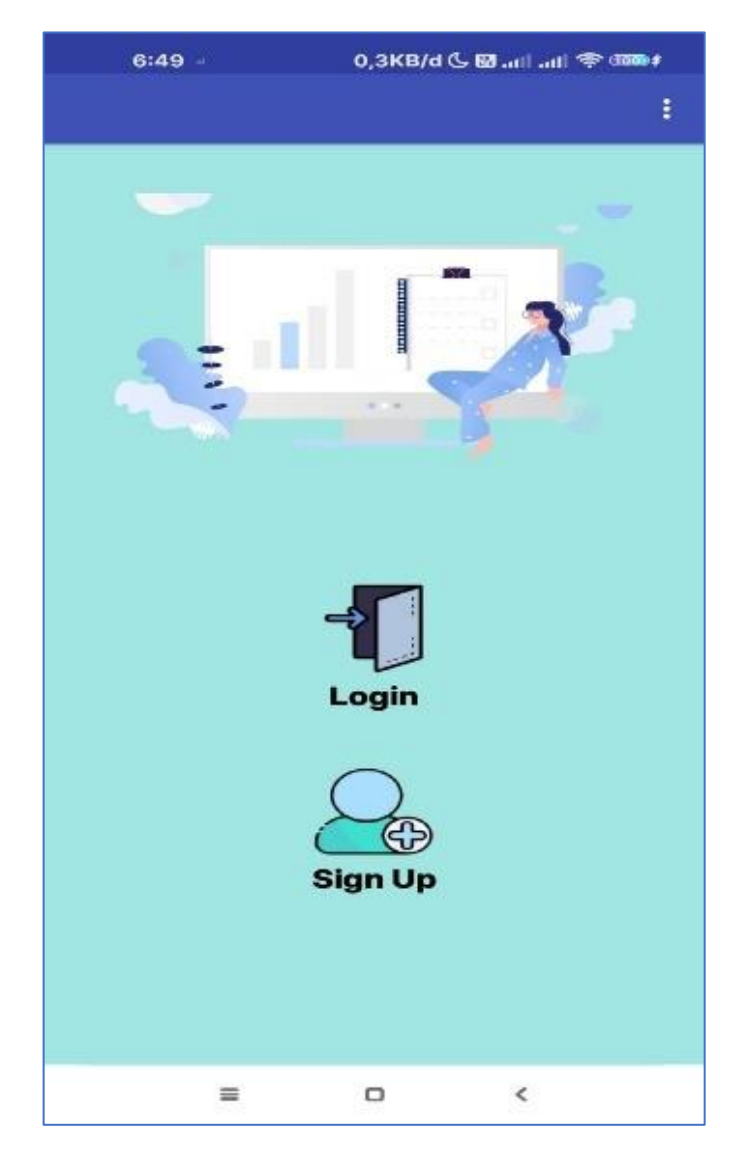

Tampilan 2 *Login* dan *Sign Up*

Tampilan 3 Pendaftaran Akun

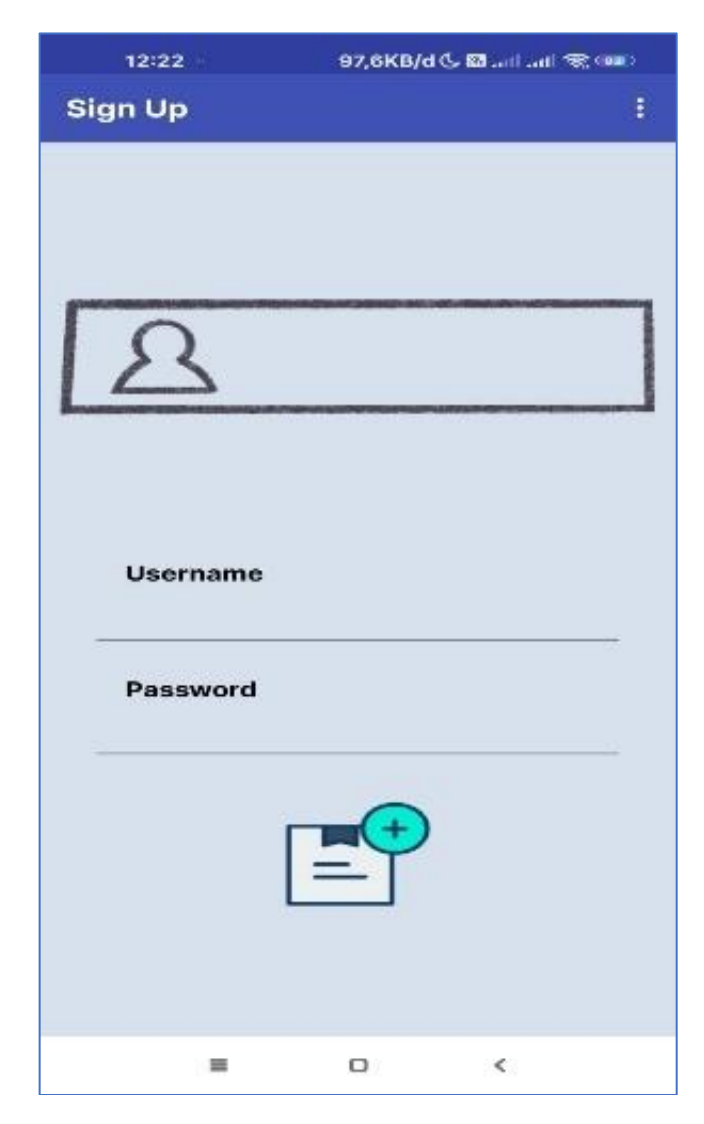

### Tampilan 4 *Login*

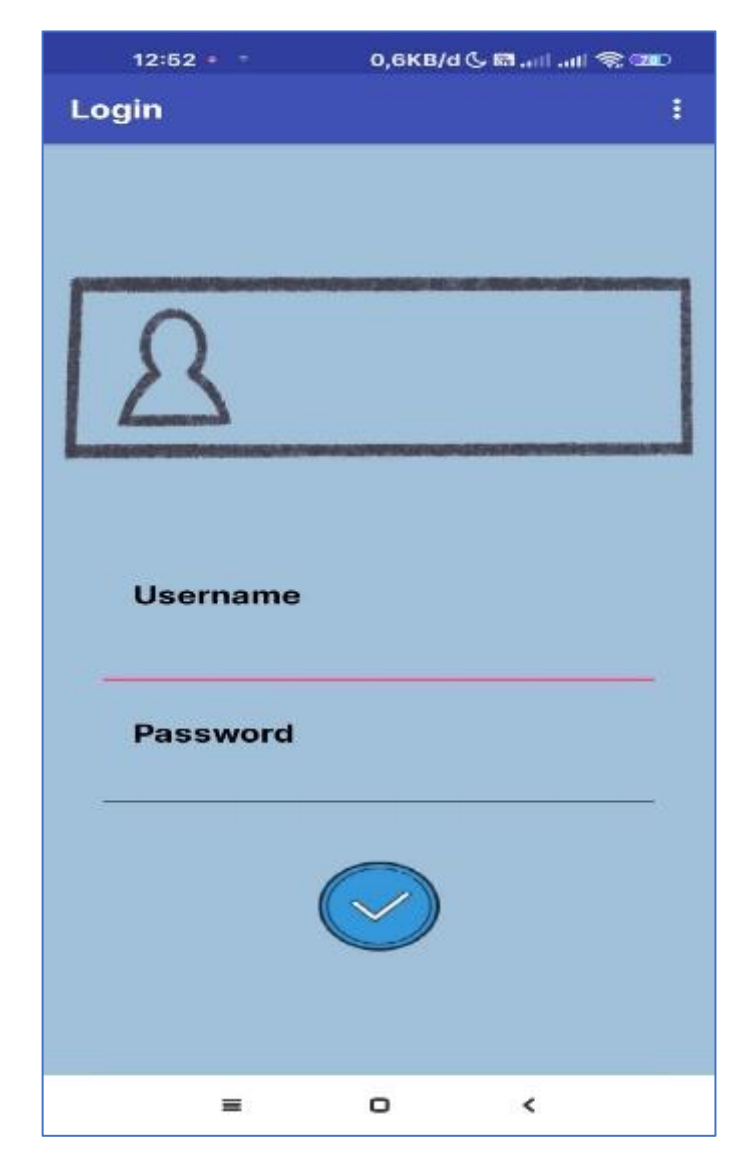

Tampilan 5 *Menu Home*

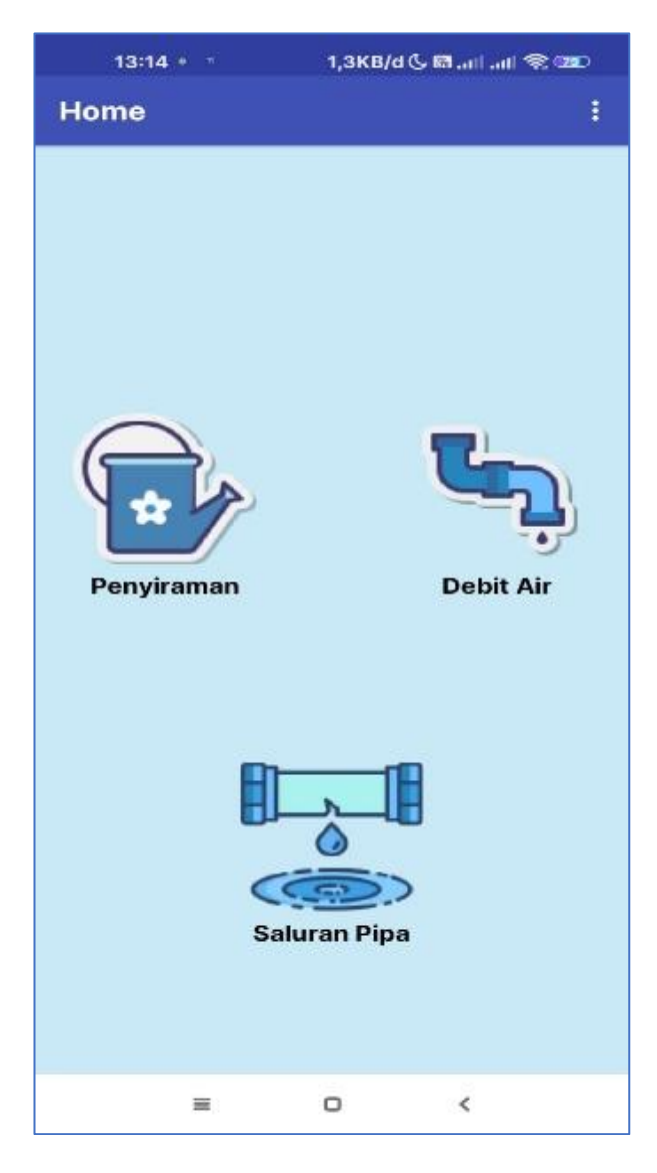

# Tampilan 6 *Monitor* Penyiraman

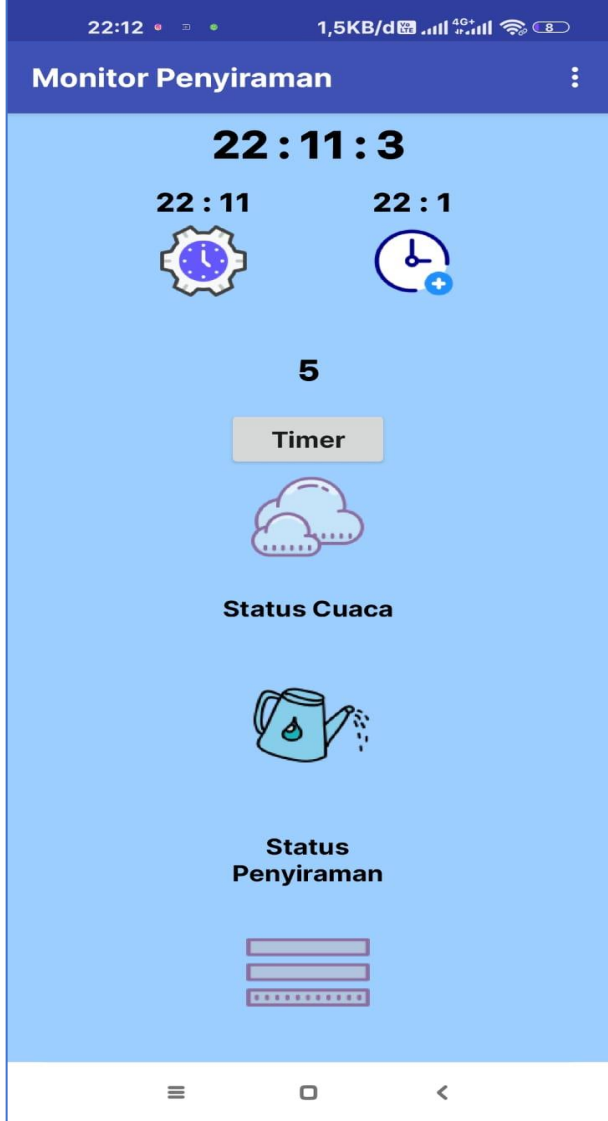

# Tampilan 7 *Monitor* Debit dan Volume

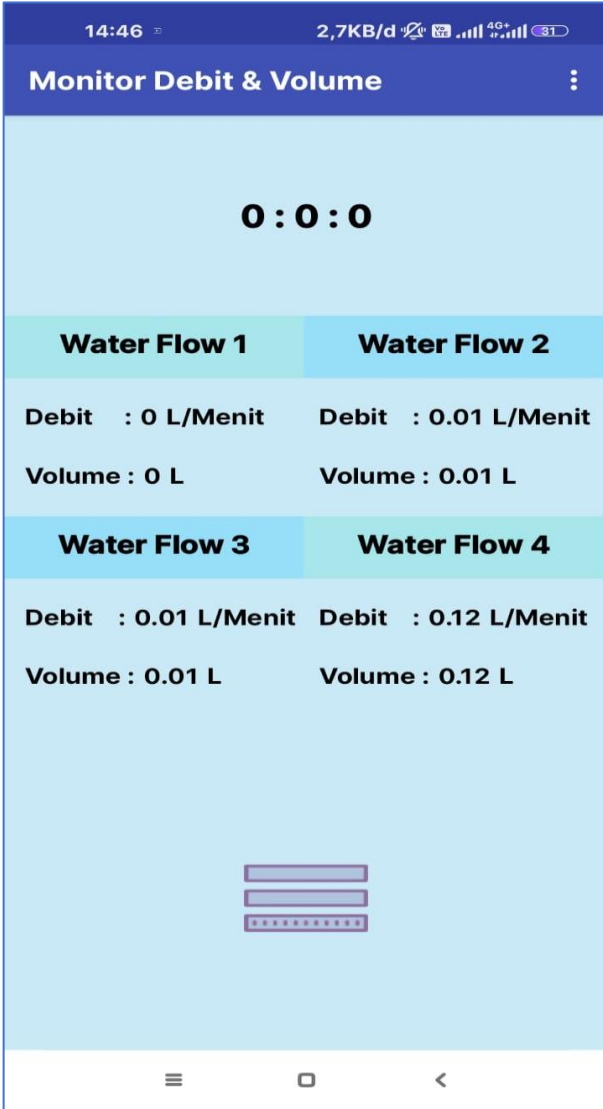

Tampilan *Monitor* Saluran Pipa

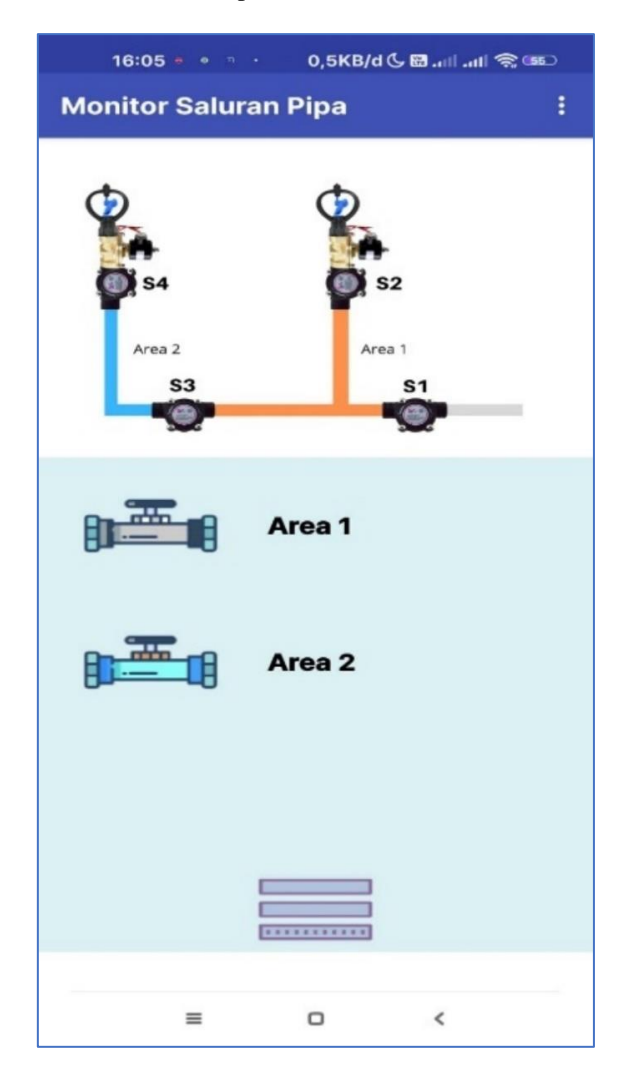

**LAMPIRAN D** HASIL MEKANIK TUGAS AKHIR

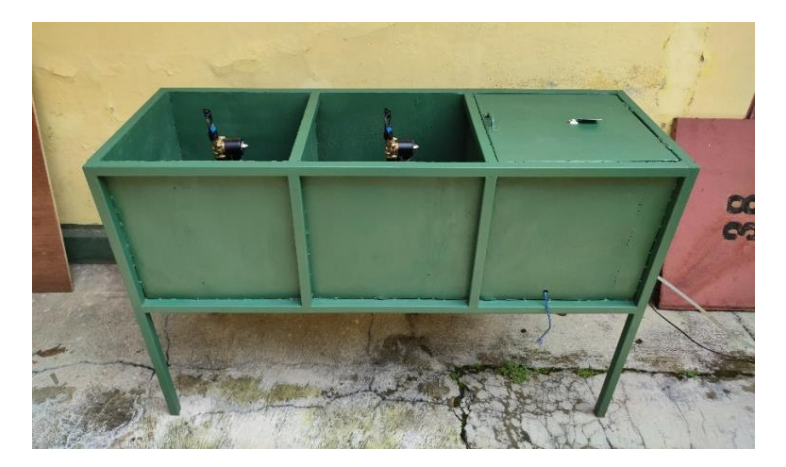